## **KS3 Computing Curriculum Plan 2014-15**

**Students follow the plan detailed below, developing their skills, understanding and knowledge of computing. All groups have 2 lessons a fortnight.**

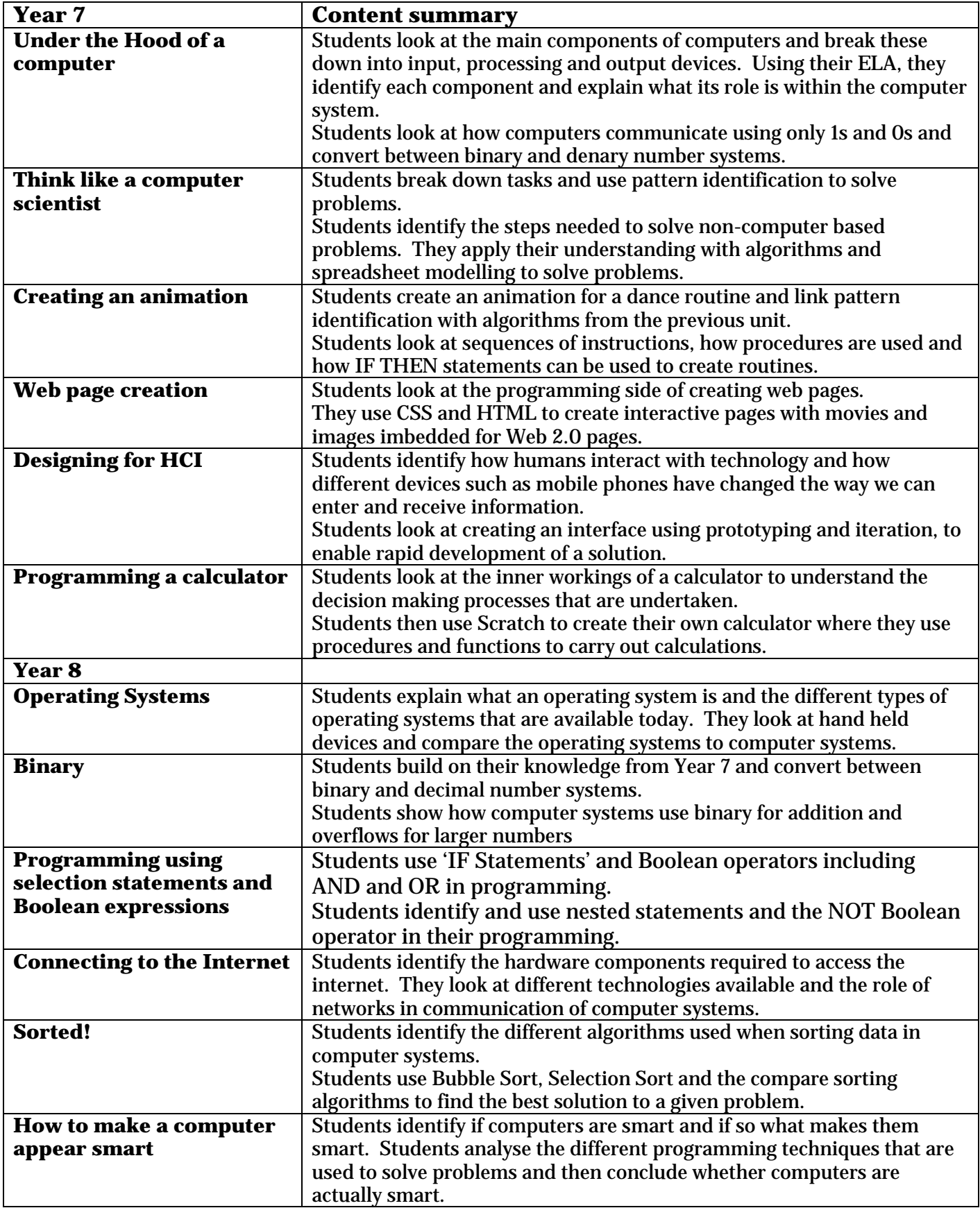

In Year 9 students can opt for the Computer Science course or the iMedia course. In Computer Science, students will build on their computing knowledge and look in-depth at programming using SmallBasic.

For the iMedia course, students will follow an interactive course aimed at developing their skills in graphics and creating professional web pages. Part of the course will build on fundamental Digital Literacy skills which will allow students to use professional packages appropriately and to enhance their work.

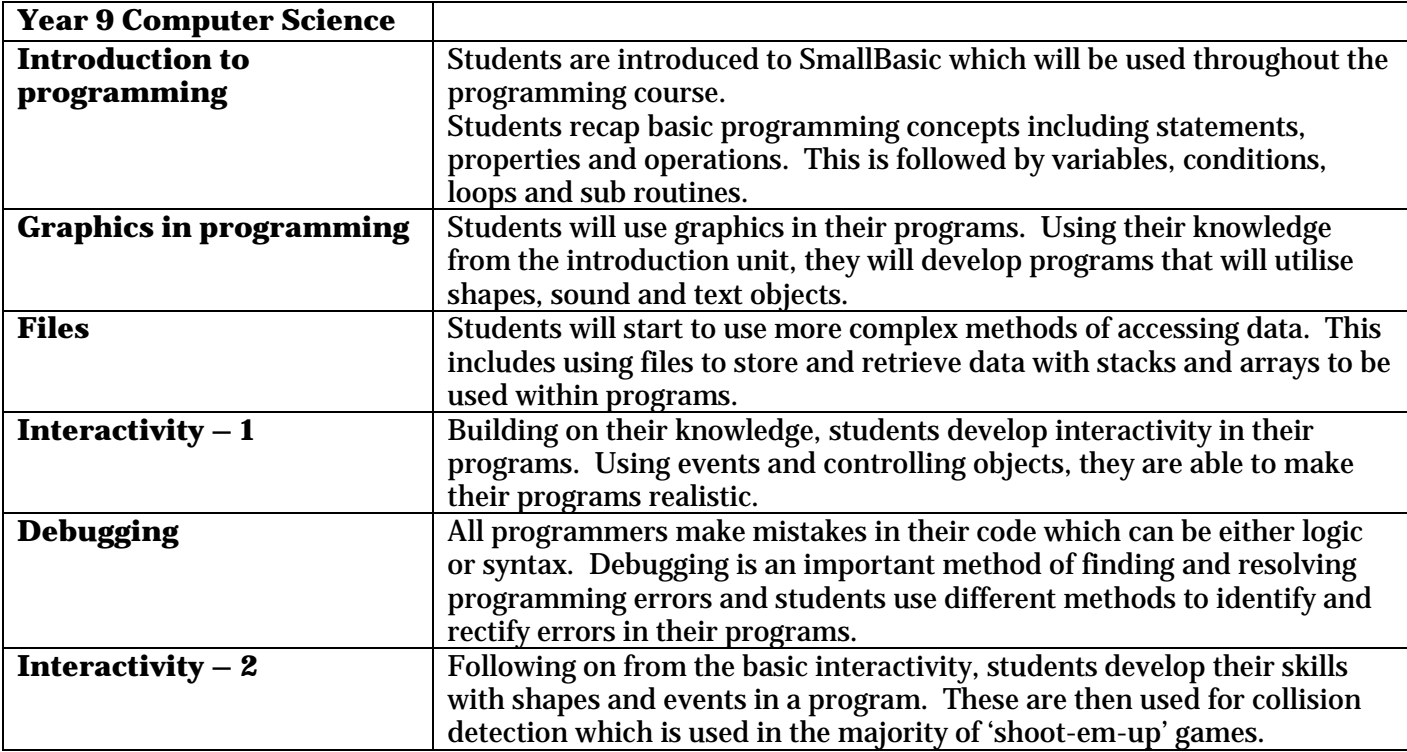

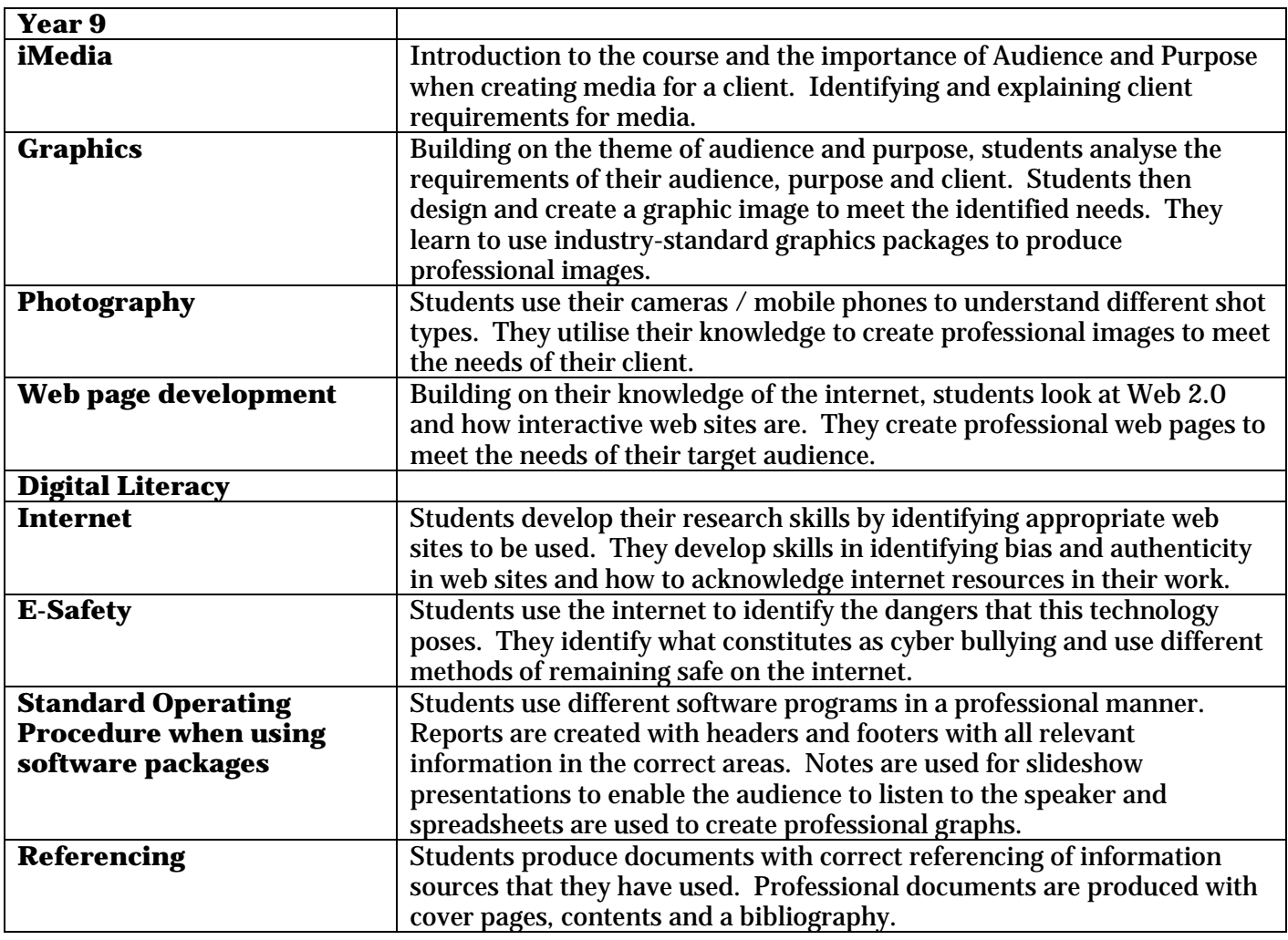